# Clipping

 $L$ esson

onderik@sccg.sk

Juraj Onderik I

### Outline of Lesson 06

- \* Line clipping algorithms in the CG Pipeline
- Cohen-Sutherland
- Cyrus-Beck
- Nicholl-Lee-Nicholl

#### The CG Pipeline Geometry Postprocessing Primitives

**Geometry** Postprocessing, Rasterization

Fragments

 During geometry postprocessing lines and triangles are clipped against the window

- We can not write outside the frame buffer
- \* Clipping should be
	- $\rightarrow$  **Fast for many primitives**
	- Implemented on HW (GPU)

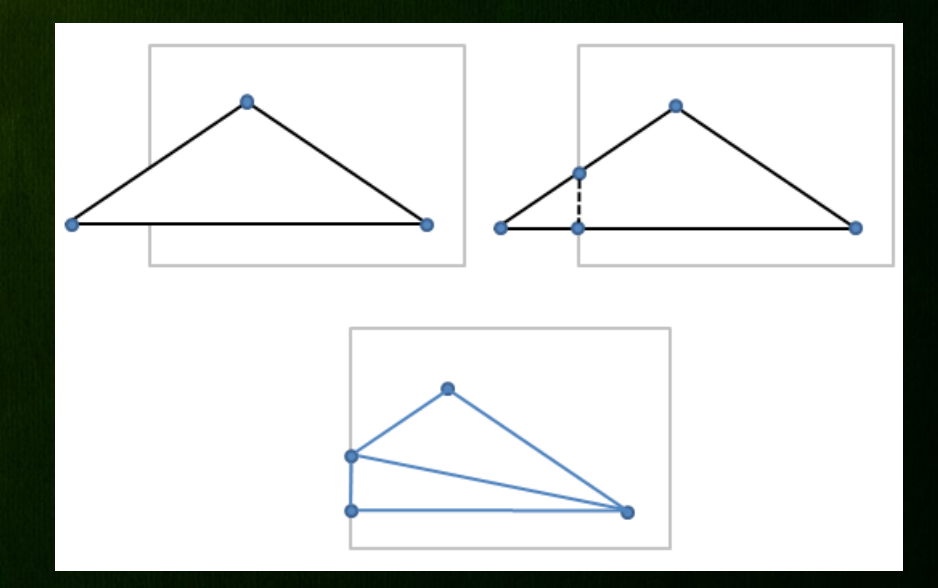

#### Main Purpose

- Clipping lines against rectangular (axis aligned) 2D(3D) window
- Algorithm Principle
	- Divides a 2D(3D) space into 9(27) regions
	- Efficiently determine the (portions of) lines that are visible in the window
	- Clip lines against window edges

 $\ast$  9 codes (4bit) for each region: code =  $b_3b_2b_1b_0$ 

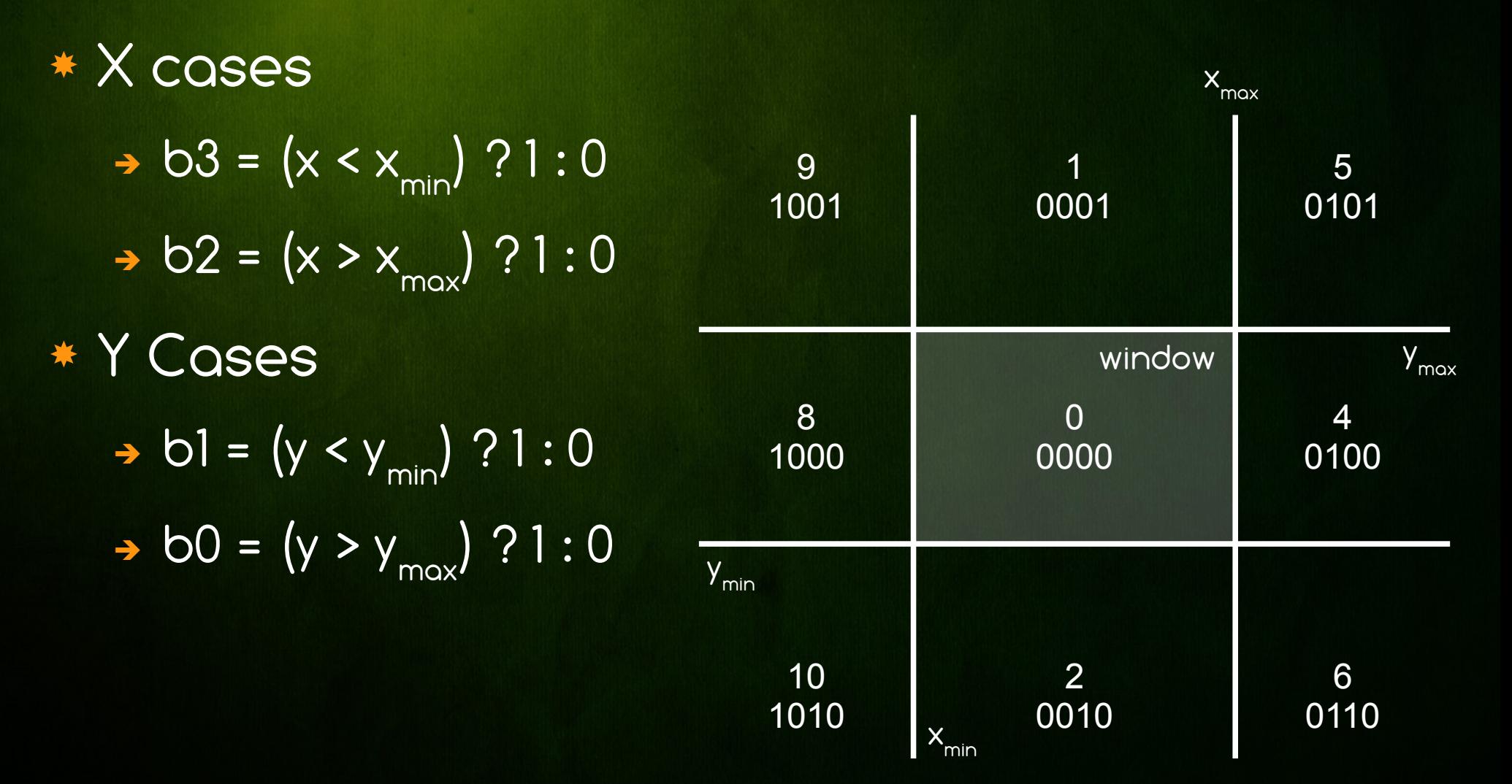

#### \* Execution example

- $\rightarrow$  Clip P<sub>1</sub> against x<sub>min</sub>
- $\rightarrow$  Swap P<sub>1</sub> and P<sub>2</sub>
- $\rightarrow$  Clip P<sub>1</sub> against y<sub>min</sub>
- $\rightarrow$  Clip P<sub>1</sub> against x<sub>max</sub>
- → Done with P1P2

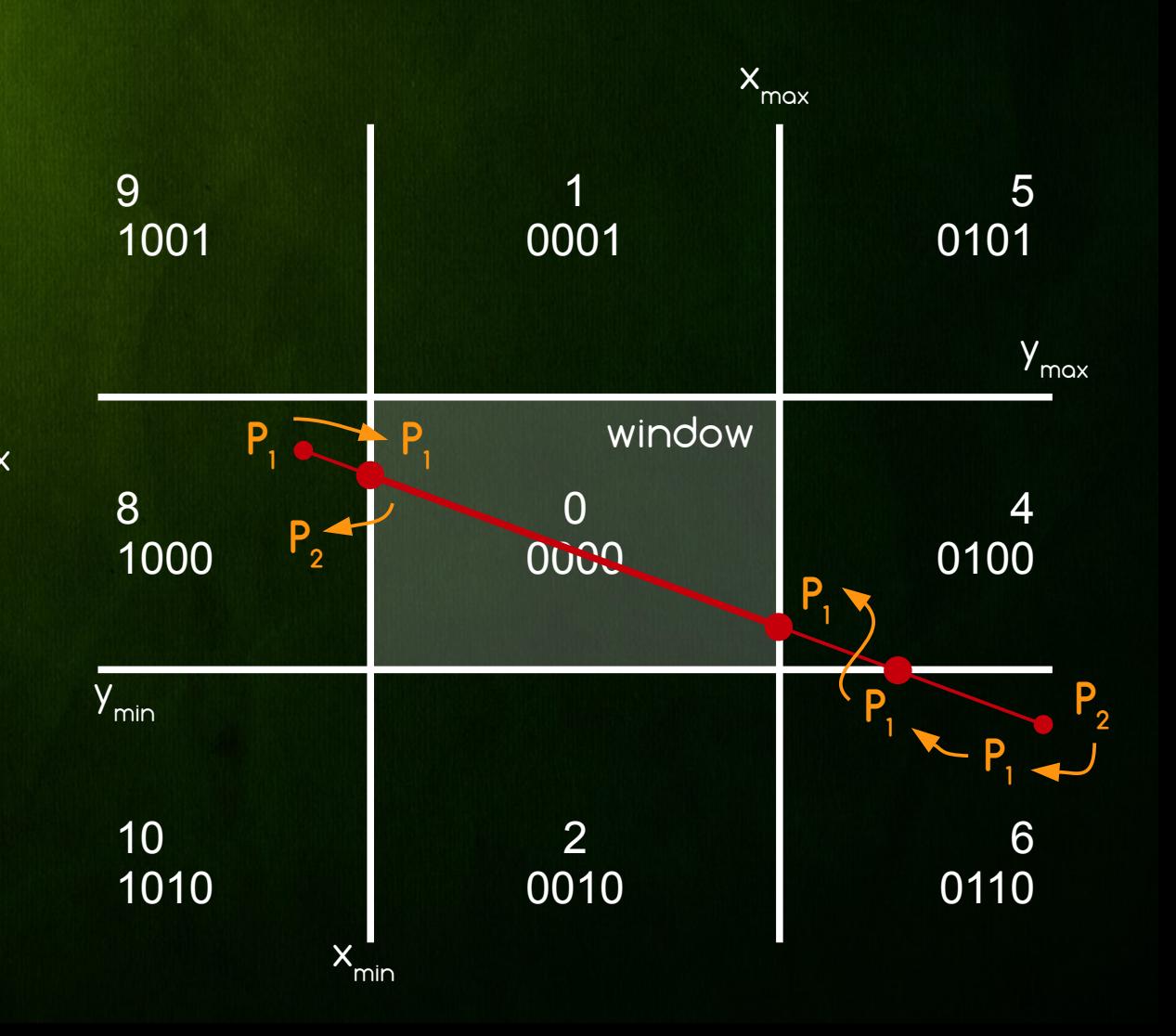

```
c2 = c\omega e(x2, y2);while (false) {
   cl = code(x1, y1);if (c1 & c2 != 0) return false;
   else if (c1 | c2 == 0) return true;
   else {
         if (c1 == 0) { swap(x1, x2); swap(y1, y2); swap(c1, c2); }
         else if |c| \in \{1, 5, 9\} \} \{ x1 = x1 + (x2-x1)^*(y_{max}-y1) / (y2-y1); y1 = y_{max}; \}else if |c1 \in \{2, 6, 10\} \cap \{x1 = x1 + (x2-x1)^*(y_{min}-y1) \} |y2-y1|; y1 = y_{min}; \}else if (c1 ∈ {4, 5, 6} ) { y1 = y1 + (y2-y1)*(xmax
-x1) / (x2-x1); x1 = xmax
; }
         else if |c1 \in \{8, 9, 10\} \} \{ y1 = y1 + (y2-y1)^* (x_{min} - x1) / (x2-x1); x1 = x_{min}; \}}
```
}

#### Main Purpose

**B** Clipping lines against any convex polygon

#### Algorithm Principle

- Find line parameter of intersection with each edge of polygon
- Update min and max line parameter to be inside the halfspace of each edge
- If min < max calculate clipped line segment points

 $*$  Intersection of hyperplane and line segment Hyperplane (origin O, normal n) • Line segment (start point P0, end point P1) \* P lies on line segment  $\rightarrow$  P = PO + t(P1 - PO) | 0 <= t <= 1 \* P lies on hyperplane  $\rightarrow (P - Q)^* n = 0$  Solve t = (Q-P0)\*n / (P1-P0)\*n  $\rightarrow$  dq = (Q-P0)\*n | d1 = (P1-P0)\*n  $\rightarrow$  t = dq / d1  $P_{0}$ **P1 Q P n**

- Instead of calculating new intersected points Cyrus-Beck operates only on line parameters t0 and t1 - this is faster
- $*$  First set t0 = 0 and t1 = 1 (original line segment)
- For each edge find intersection parameter t and set
	- $\rightarrow$  If (d1 > 0) t0 = max(t, t0) (out-to-in case)
	- $\rightarrow$  If (d1 < 0) t1 = min(t,t1) (in-to-out case)
- This will find the smallest intersection interval
- At the end find new P0 and P1 for t0 and t1

- Input: Convex polygon and line segment
- Output: Clipped line segment being fully inside given polygon (or nothing)

 Set clipping parameters  $\rightarrow$  t0 = 0, t1 = 1

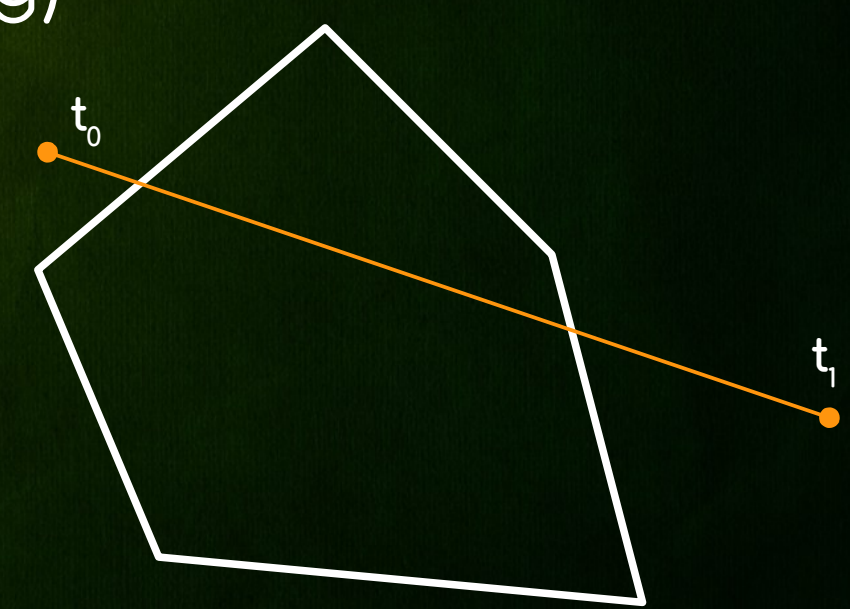

- Find intersection parameter t with edge e1
- d1 = (P1-P0)\*n1 > 0 → clip t0 (out-to-in case)
- $t0 = max(t,t0)$ 
	- → Since t < t0
	- No update is done

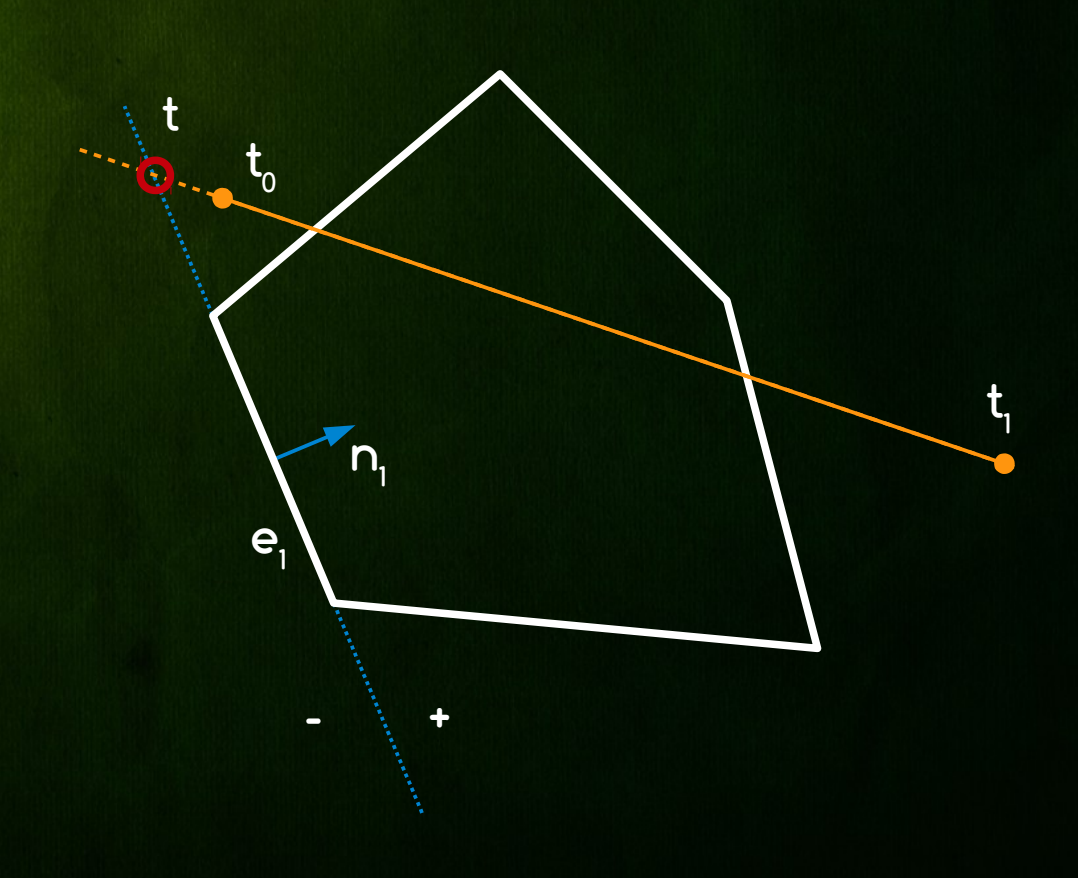

 Find intersection parameter t with edge e2 d1 = (P1-P0)\*n2 < 0 → clip t1 (in-to-out case)

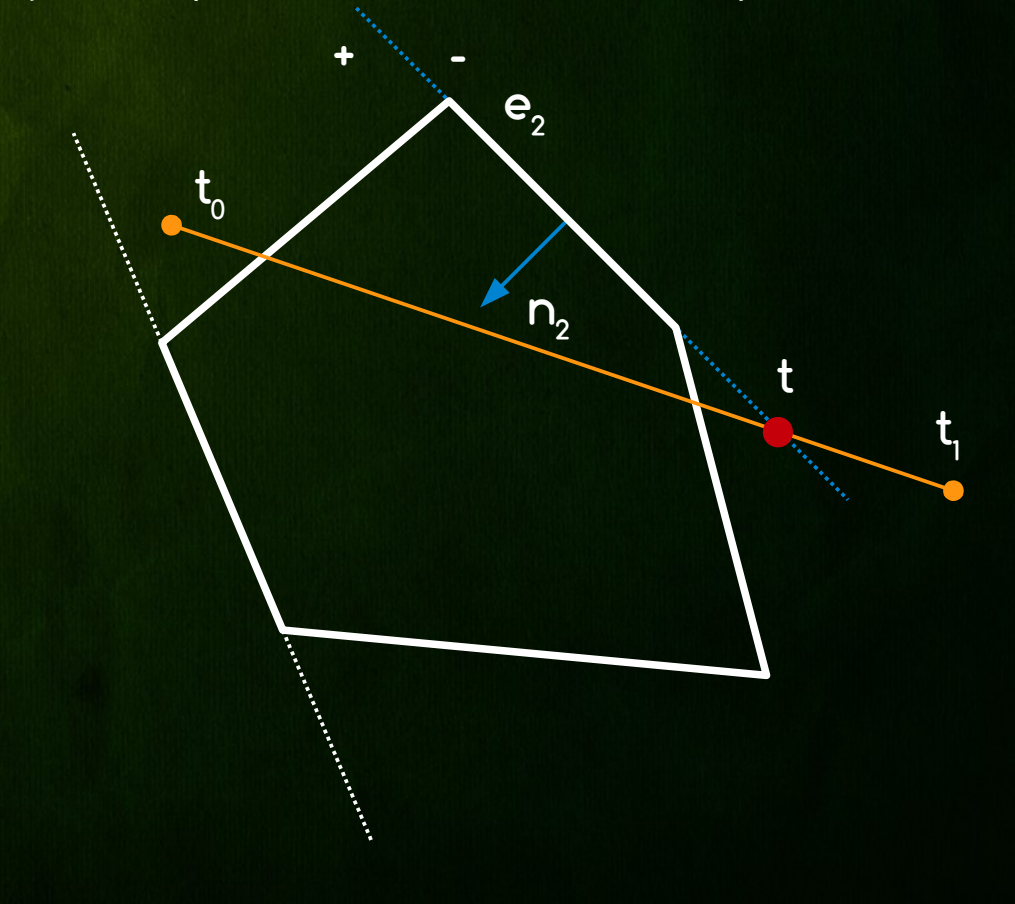

- Find intersection parameter t with edge e2
- d1 = (P1-P0)\*n2 < 0 → clip t1 (in-to-out case)
- $t = min(t, t)$ 
	- → Since t < t1
	- $\rightarrow$  We update t1 = t

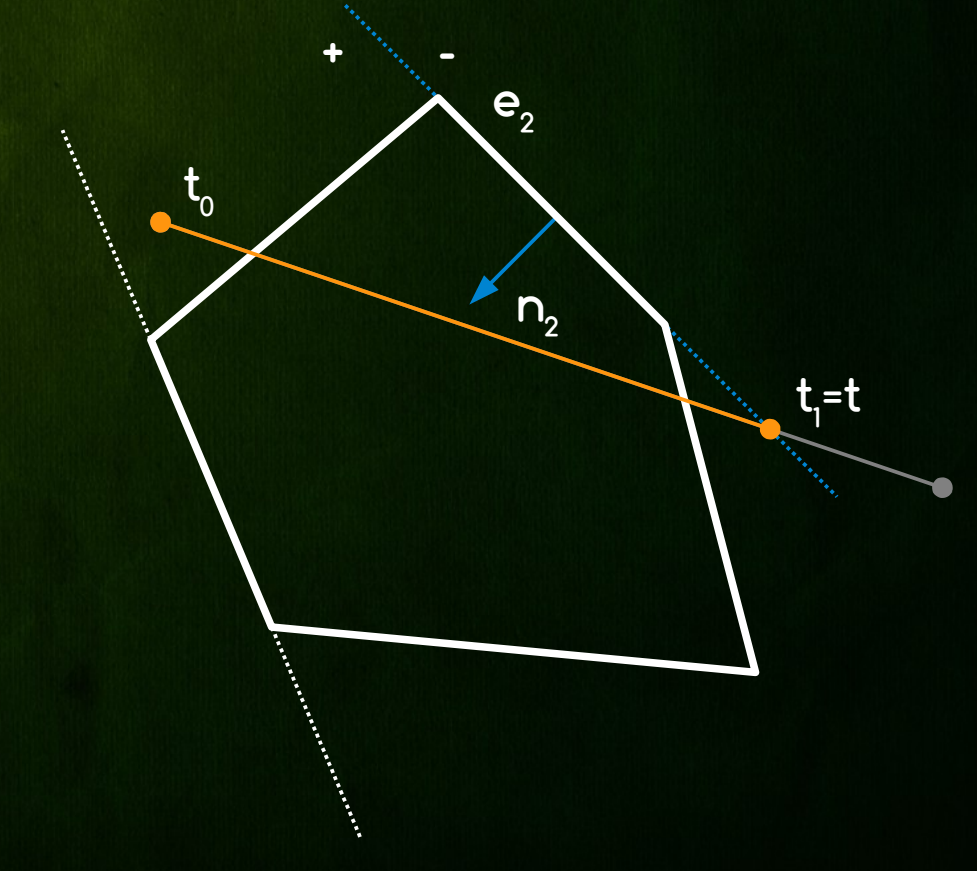

# Liang-Barsky

- Find intersection parameter t with edge e3
- d1 = (P1-P0)\*n3 < 0 → clip t1 (in-to-out case)
- $t = min(t, t)$ 
	- Since t > t1
	- No update is done

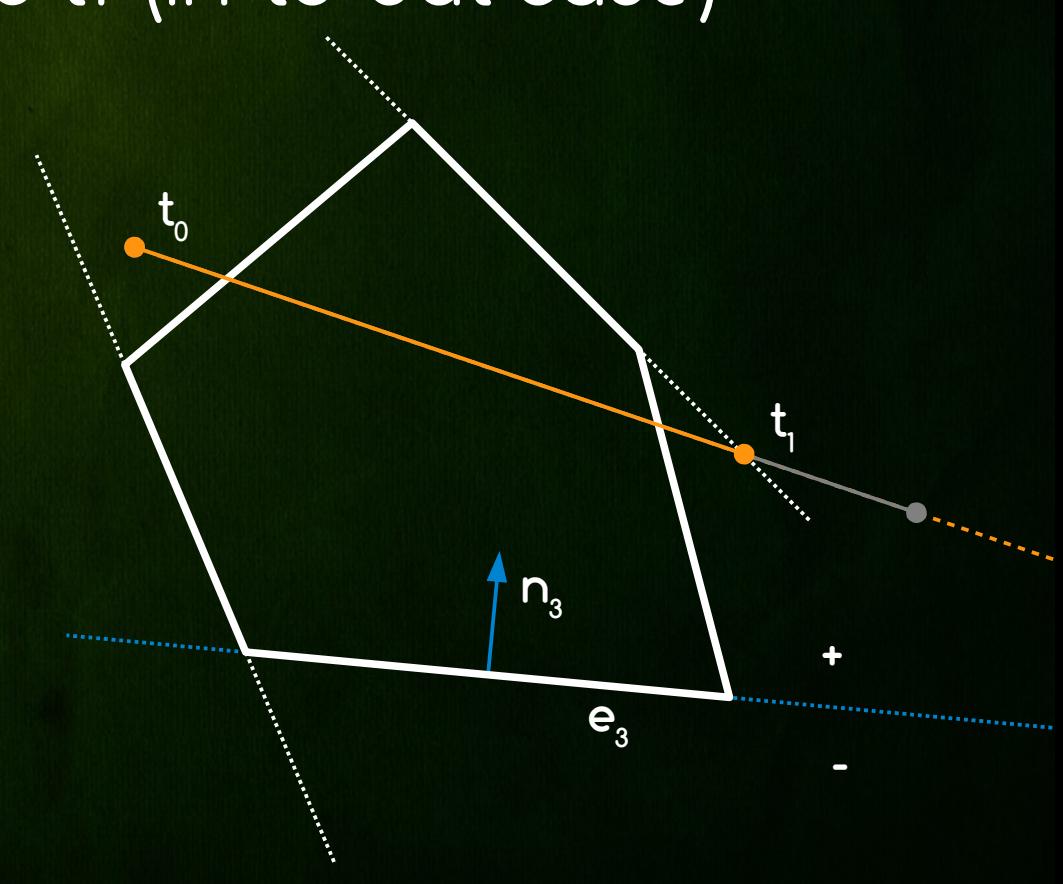

 Find intersection parameter t with edge e4 d1 = (P1-P0)\*n4 < 0 → clip t1 (in-to-out case)

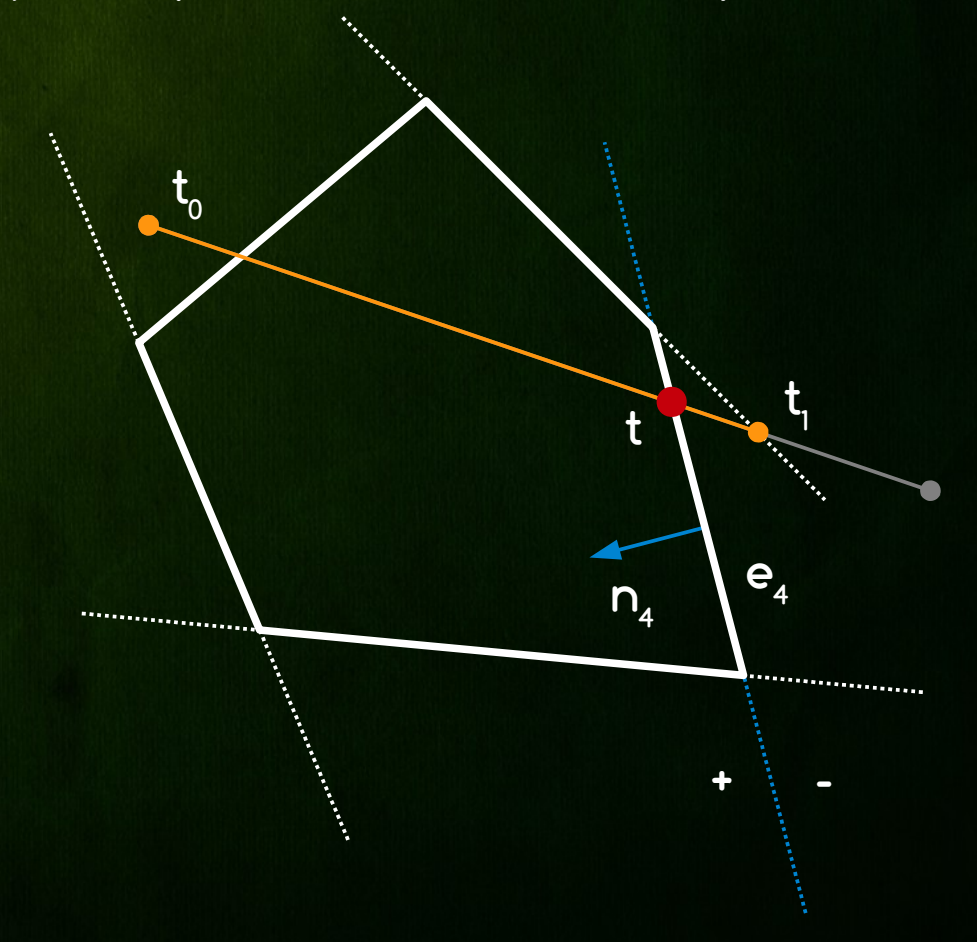

- Find intersection parameter t with edge e4
- d1 = (P1-P0)\*n4 < 0 → clip t1 (in-to-out case)
- $t = min(t, t)$ 
	- → Since t < t1
	- $\rightarrow$  We update t1 = t

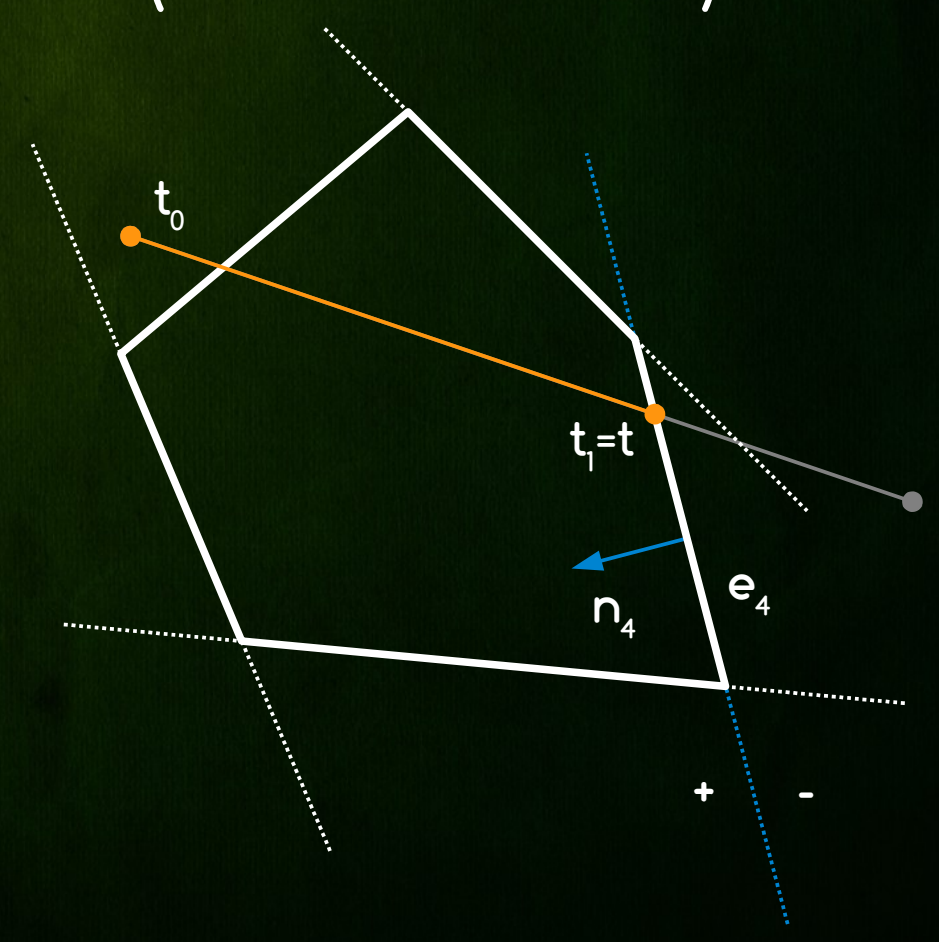

 Find intersection parameter t with edge e5  $\star$  d1 = (P1-P0)  $\star$ n5 > 0  $\rightarrow$  clip t0 (out-to-in case)

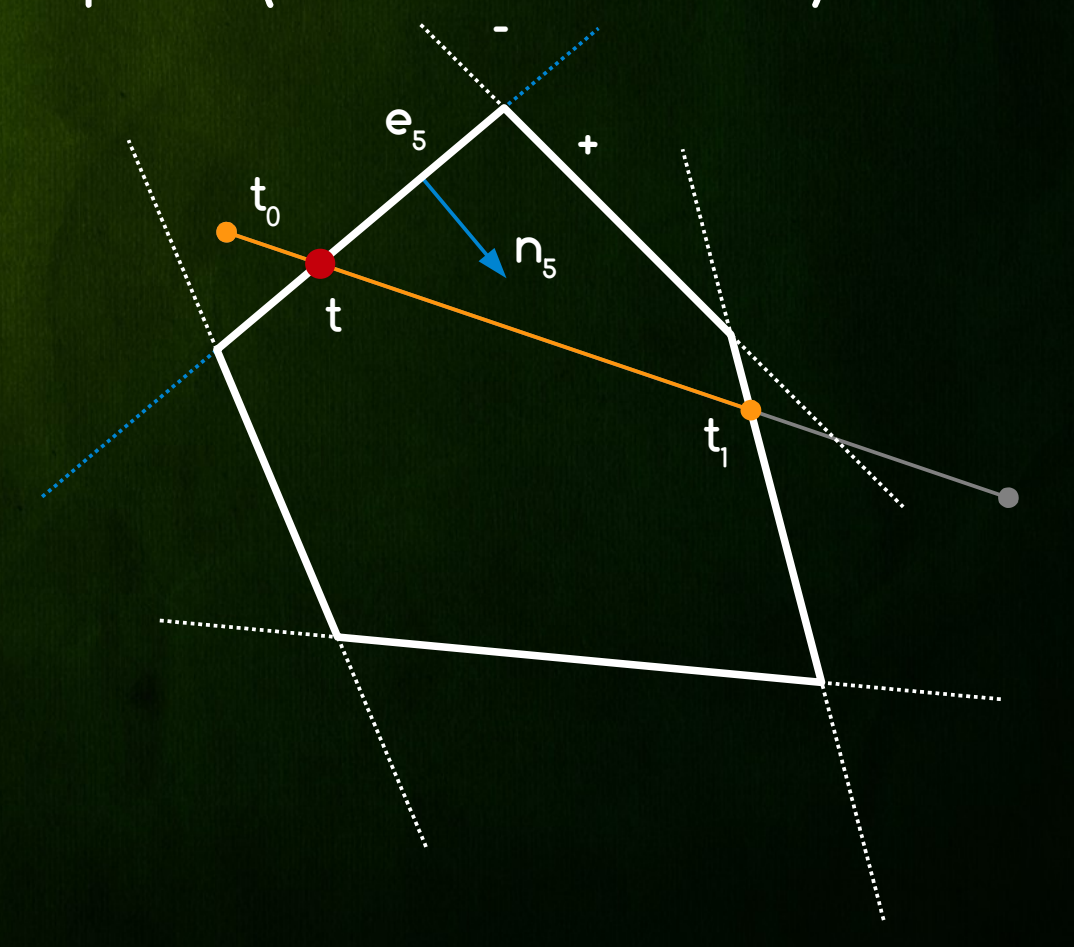

- Find intersection parameter t with edge e5
- d1 = (P1-P0)\*n5 > 0 → clip t0 (out-to-in case)
- $t0 = max(t,t0)$ 
	- Since t > t0
	- $\rightarrow$  We update t0 = t

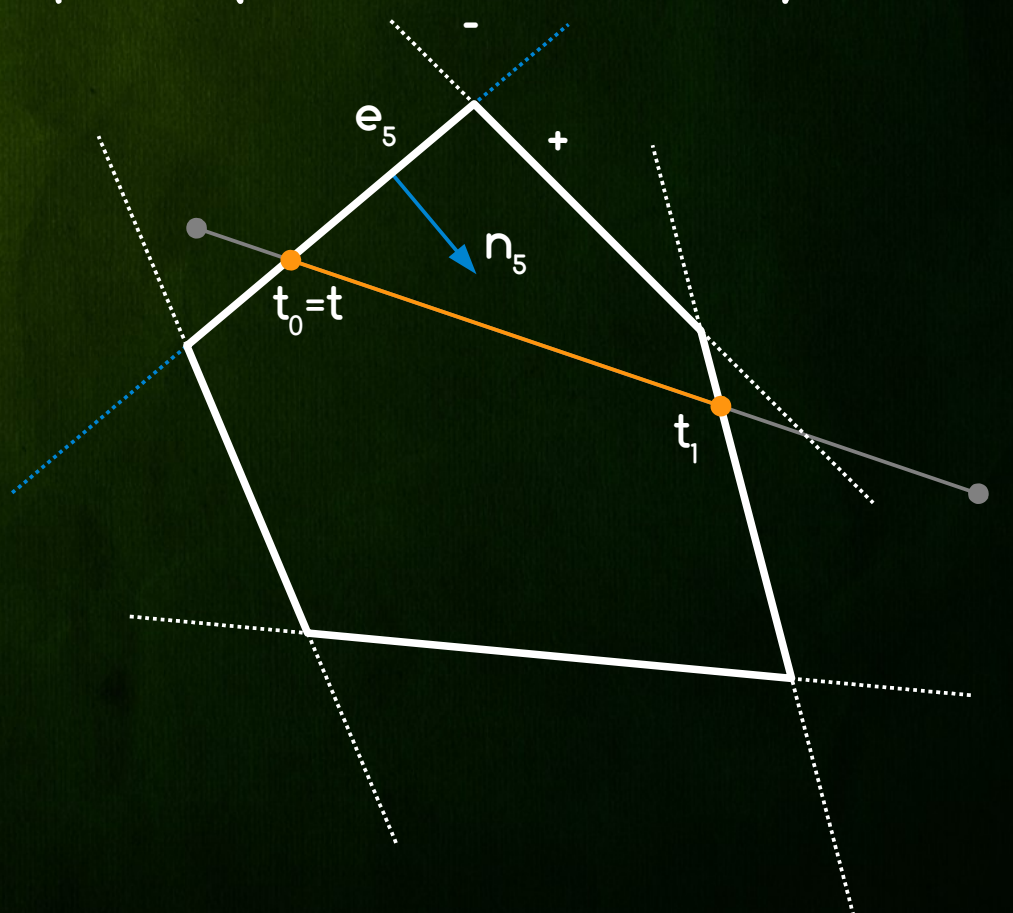

- No more edges to update with
- \* If t0 > t1 whole line segment is outside of polygon
- $\ast$  If t0  $\leftarrow$  t1 clip line
	- $\rightarrow$  PO' = PO + t0(P1-P0)
	- $\rightarrow$  P1' = P0 + t1(P1-P0)

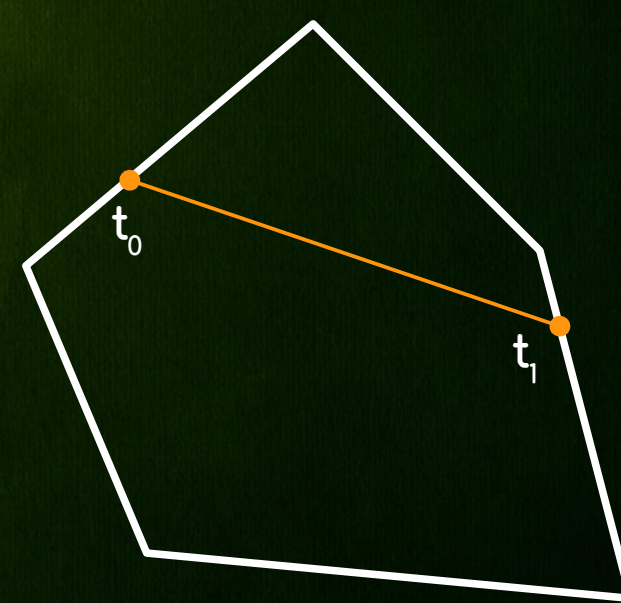

 t  $_0$  = 0;  $t_1$  = 1;  $*$  foreach edge  $e_i = (q_i, n_i)$  {  $\rightarrow d_{1} = (\rho_{1} - \rho_{0})^{\ast}n_{i}; d_{q} = (q_{i} - \rho_{0})^{\ast}n_{i};$  $\rightarrow$  if (d  $\rightarrow$  0) { t = d  $/d_i$ ; t = max(t, t  $\rightarrow$ ); } else  $\rightarrow$  if (d  $\leq$  0) { t = d  $/d_i$ ; t<sub>1</sub> = min(t, t<sub>1</sub>); } else  $\rightarrow$  if  $((\rho_{0} - q_{i})^*n_{i} < 0)$  return false;  $\gamma$  // line is outside of poly \* }  $*$  if  $(t_0 < t_1)$  return true; else return false;

#### Main Purpose

- Clipping lines against rectangular (axis aligned) 2D only window
- Algorithm Principle
	- Categorize first point of line segment similarly to Cohen-Sutherland
	- Virtual cast 4 rays from P0 through 4 corners of window and categorize all regions between rays. In each segment we know which window edges we have to clip with
	- Clip line segment with selected edges

#### Window region

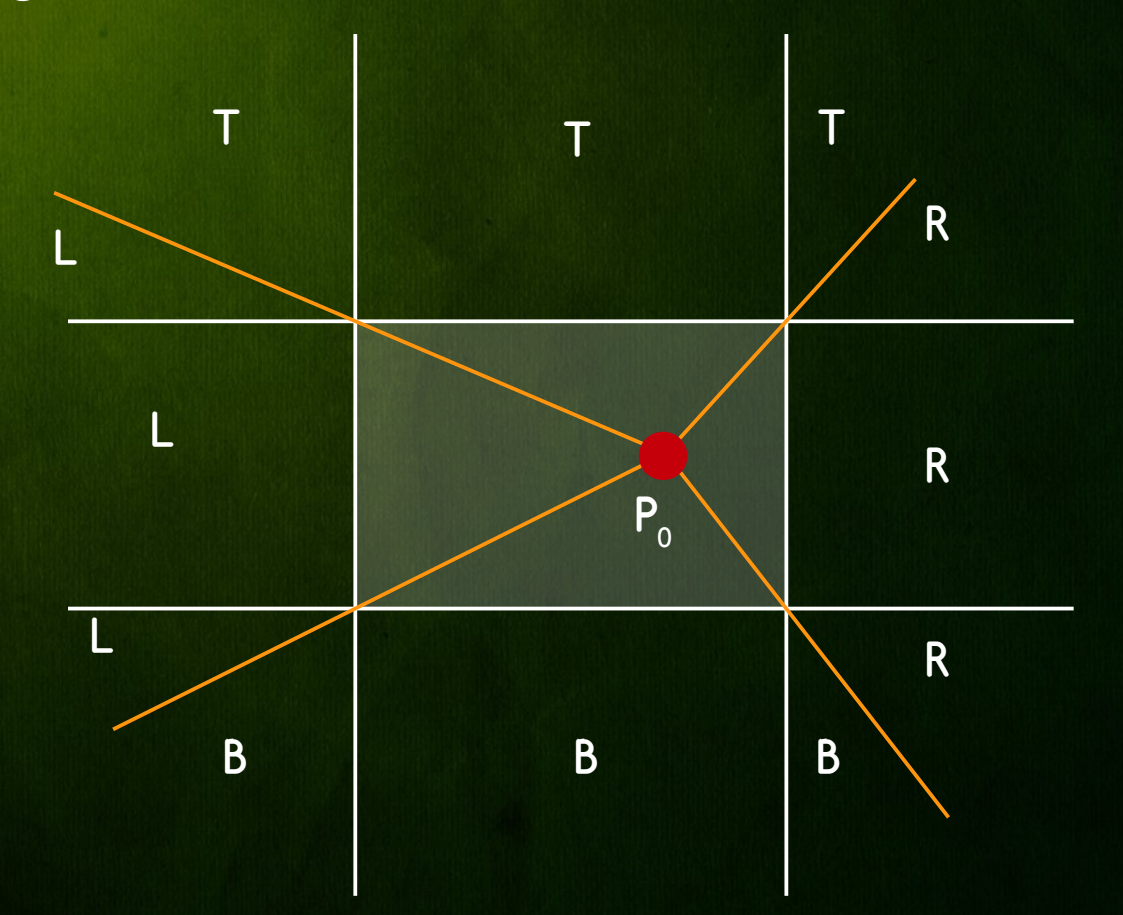

#### **\* Corner region**

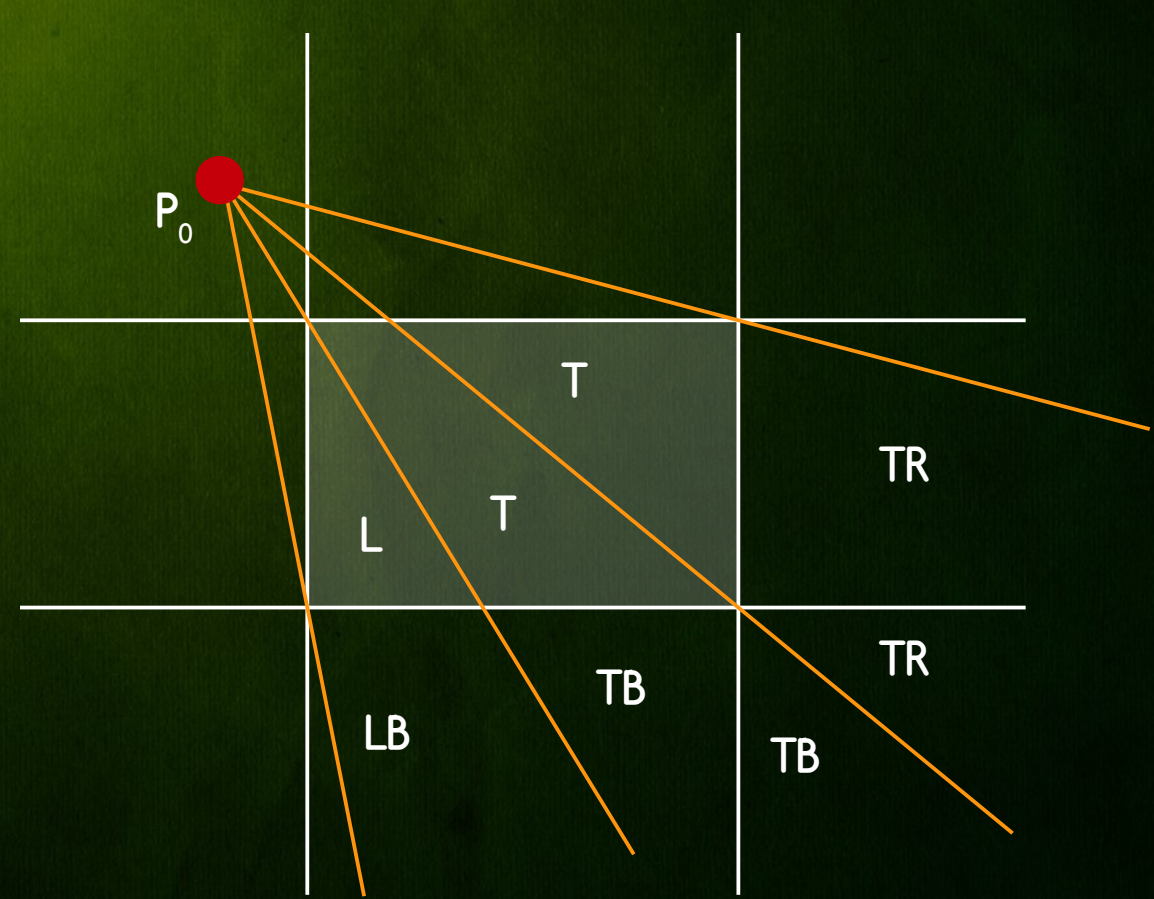

#### Edge region

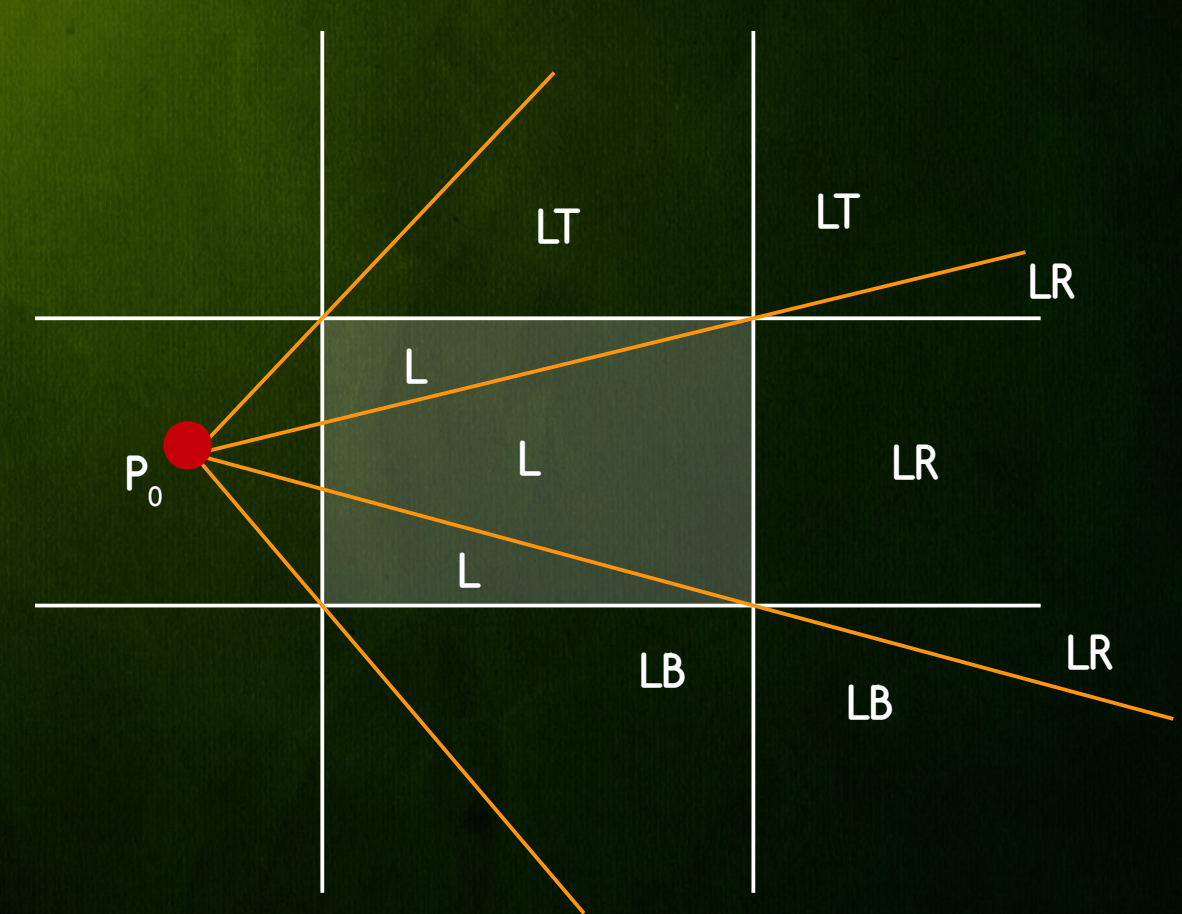

#### Edge region Example

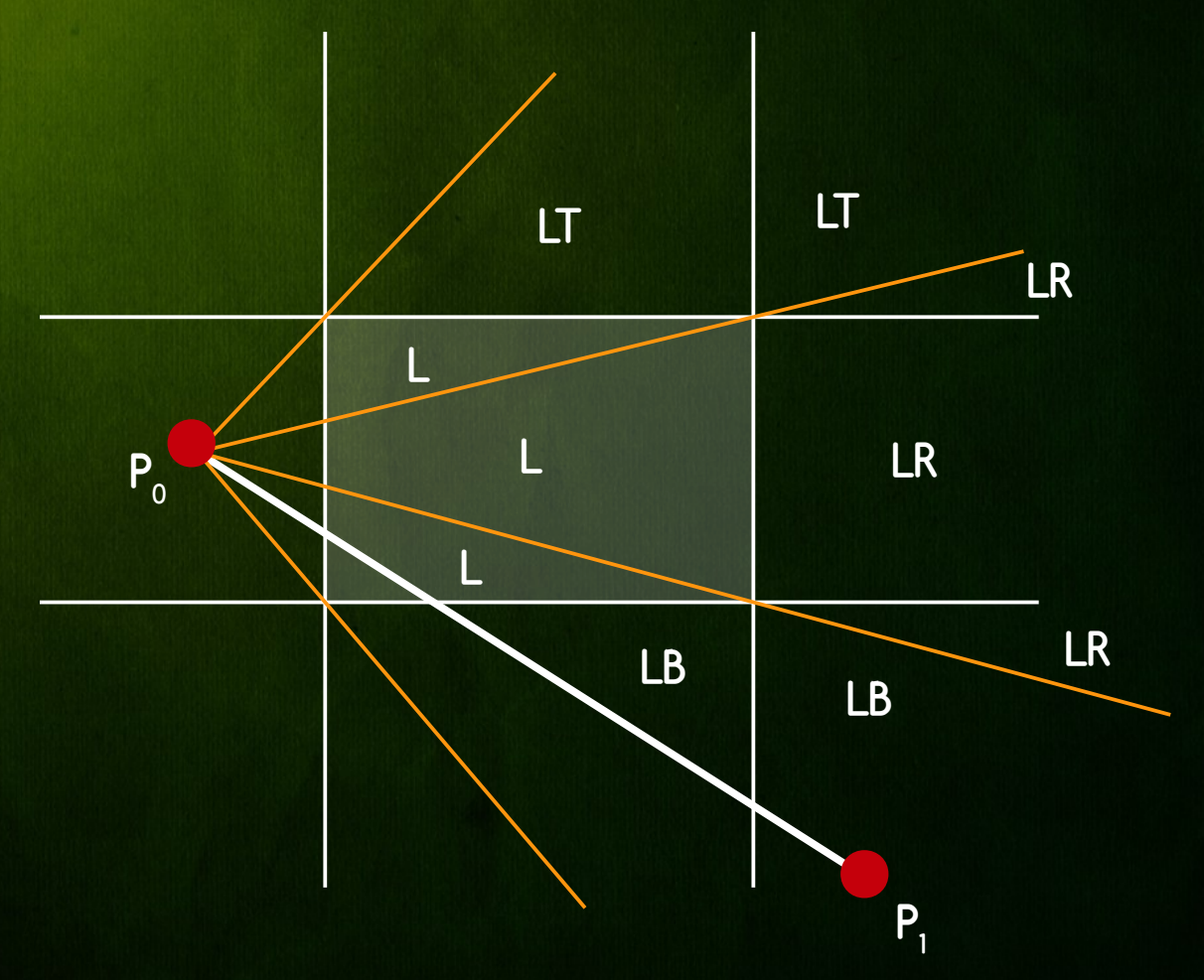

**procedure** LeftEdgeRegionCase (ref real x1, y1, x2, y2; ref boolean visible) begin

```
real dx, dy;
```

```
if x2 < xminthen visible := false
       else if y2 < yminthen LeftBottom (xmin,ymin,xmax,ymax,x1,y1,x2,y2,yisible)
           else if y2 > ymaxthen
                   begin
                      { Use symmetry to reduce to LeftBottom case }
                      y1 := -y1; y2 := -y2; { reflect about x-axis }
                      LeftBottom (xmin,-ymax,xmax, -ymin,x1,y1,x2,y2,visible);
                      y1 := -y1; y2 := -y2; { reflect back }
                   end
               else
                   begin
                      dx := x^2 - x^2; dy := y^2 - y^2;
                      if x2 > xmax then
                          begin
                              y2 := y1 + dy*(xmax - x1)/dx; x2 := xmax;
                          end:
                      y1 := y1 + dy*(xmin - x1)/dx; x1 := xmin;
                      visible := true;
                   end
end:
```

```
procedure LeftBottom (
                           real xmin, ymin, xmax, ymax;
                       ref real x1, y1, x2, y2; ref boolean visible)
begin
   real dx, dy, a, b, c;
   dx := x^2 - x1; dy := y^2 - y1;
   a := (xmin - x1)^* dy; b := (ymin - y1)^* dx;
   if b > athen visible := false { (x2,y2) is below ray from (x1,y1) to bottom left corner }
       else
           begin
               visible := true:
               if x2 < xmaxthen
                      begin x2 := x1 + b/dy; y2 := ymin; end
                   else
                      begin
                          c := (xmax - x1)*dy;if b > cthen { (x2,y2) is between rays from (x1,y1) to
                                      bottom left and right corner }
                                  begin x2 := x1 + b/dy; y2 := ymin; end
                              else
                                  begin y2 := y1 + c/dx; x2 := xmax; end
                      end;
           end:
   y1 := y1 + a/dx; x1 := xmin;
end:
```
# Clipping Algorithms Summary

- Cohen-Sutherland
	- **Repeated clipping is expensive**
	- Best when trivial accepts/rejects occur often

- Cheap intersection parameter calculation
- Points are clipped only once at the and
- Best when most lines have to be clipped
- Liang-Barsky optimized Cyrus-Beck for window
- Nicholl et. al. Fastest, not applicable in 3D

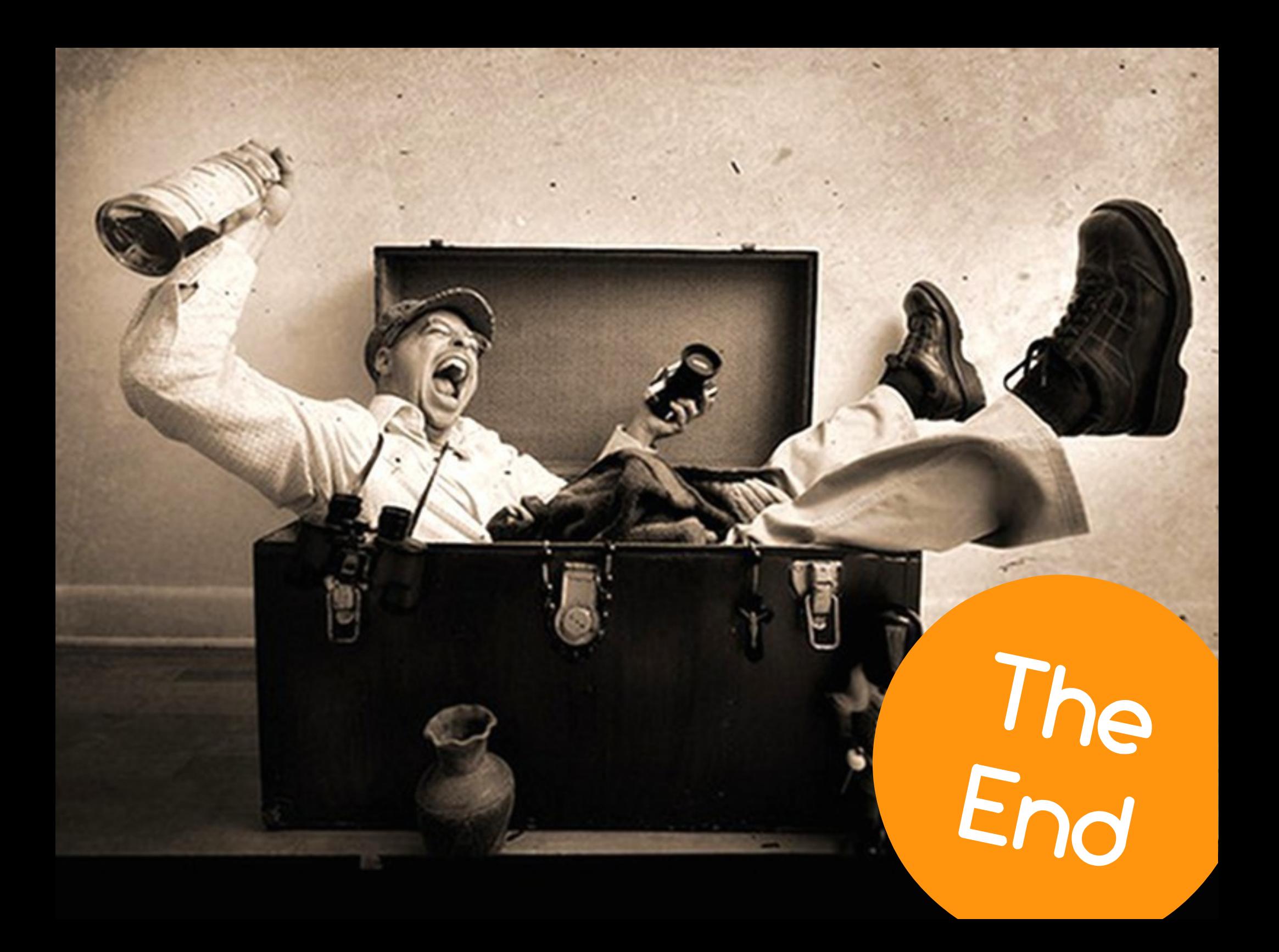